# Package 'sgraph'

May 27, 2024

Title Graph Visualization Using 'sigma.js'

Version 1.0.0

#### **Description**

Interactive visualizations of graphs created with the 'igraph' package using a 'htmlwidgets' wrapper for the 'sigma.js' network visualization library v2.4.0 <<https://www.sigmajs.org/>>, enabling to display several thousands of nodes. While several 'R' packages have been developed to interface 'sigma.js', all were developed for v1.x.x and none have migrated to v2.4.0 nor are they planning to. This package builds upon the 'sigmaNet' package, and users familiar with it will recognize the similar design approach. Two extensions have been added to the classic 'sigma.js' visualizations by overriding the underlying 'JavaScript' code, enabling to draw a frame around node labels, and to display labels on multiple lines by parsing line breaks. Other additional functionalities that did not require overriding 'sigma.js' code include toggling node visibility when clicked using a node attribute and highlighting specific edges based on connectivity to a specific set of nodes. 'sigma.js' is currently preparing a stable release v3.0.0, and this package plans to update to it when it is available.

Imports cowplot, ggplot2, grDevices, htmlwidgets, igraph, jsonlite, magrittr, RColorBrewer, stringi

**Depends**  $R (= 3.5.0)$ 

Suggests knitr, testthat

VignetteBuilder knitr

License GPL-3

Encoding UTF-8

RoxygenNote 7.3.1

URL <https://gitlab.com/thomaschln/sgraph>

BugReports <https://gitlab.com/thomaschln/sgraph/-/issues>

LazyData true

NeedsCompilation no

Author Thomas Charlon [aut, cre] (<<https://orcid.org/0000-0001-7497-0470>>), CELEHS [aut] (<<https://celehs.hms.harvard.edu>>), PARSE Health [aut] (<<https://parse-health.org>>)

Maintainer Thomas Charlon <charlon@protonmail.com>

<span id="page-1-0"></span>Repository CRAN

Date/Publication 2024-05-27 15:10:02 UTC

## R topics documented:

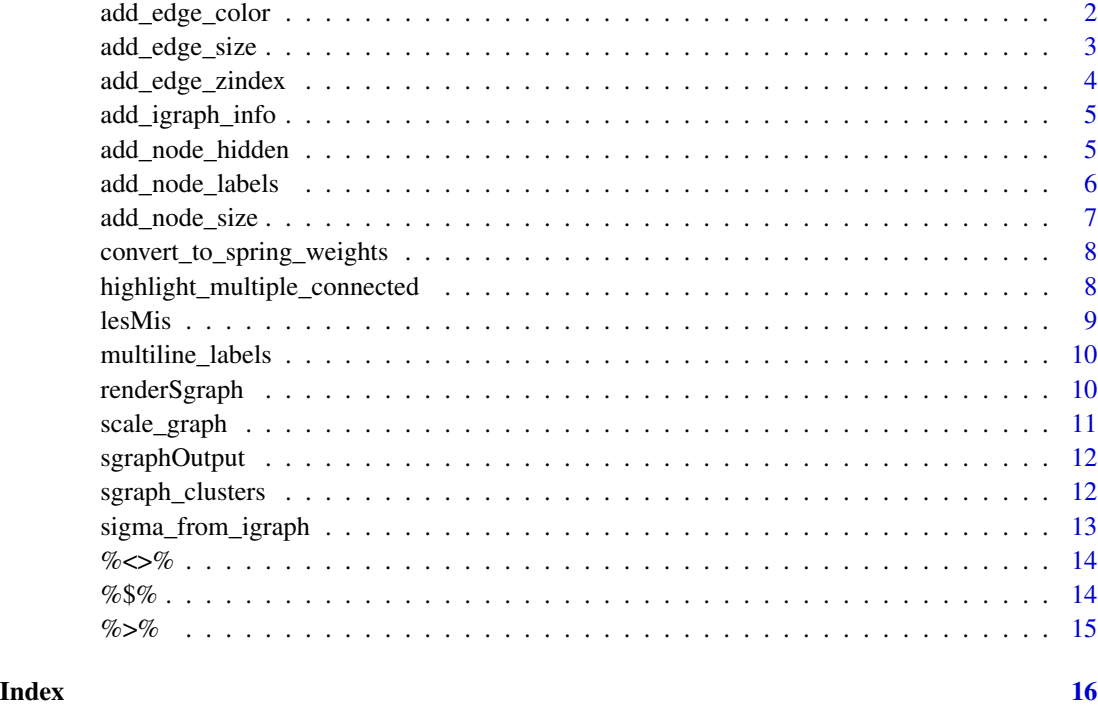

add\_edge\_color *Modify the edge colors of a sgraph object.*

#### Description

Modify the edge colors of a sgraph object by providing a single color. Also works with a vector of correct size.

```
add_edge_color(
  sigma_obj,
  one_color = NULL,
  color_attr = NULL,
  color_palette = "Set2"
\mathcal{E}
```
#### <span id="page-2-0"></span>add\_edge\_size 3

#### Arguments

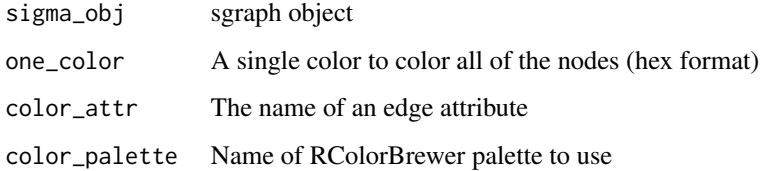

#### Value

sgraph with modified edge colors

#### Examples

```
library(igraph)
library(sgraph)
data(lesMis)
sig <- sigma_from_igraph(igraph = lesMis) %>%
  add_edge_color(one_color = "#ccc")
sig
```
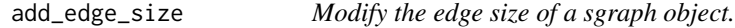

#### Description

Modify the edge size of a sgraph by providing a single size

#### Usage

```
add_edge_size(sigma_obj, one_size = NULL)
```
#### Arguments

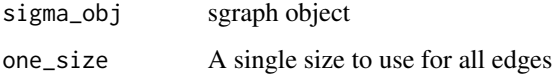

#### Value

sgraph with modified edge sizes

#### Examples

```
library(igraph)
library(sgraph)
data(lesMis)
sig <- sigma_from_igraph(igraph = lesMis) %>%
  add_edge_size(one_size = 5)
sig
```
add\_edge\_zindex *Modify the edge zIndex of a sgraph object.*

#### Description

Modify the edge zIndex

#### Usage

add\_edge\_zindex(sigma\_obj, zindex)

#### Arguments

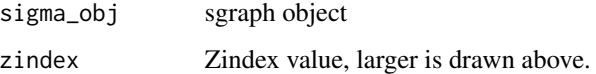

#### Value

sgraph

#### Examples

```
library(igraph)
library(sgraph)
```
data(lesMis)

```
sig <- sigma_from_igraph(igraph = lesMis) %>%
 add_edge_zindex(zindex = 2)
sig
```
<span id="page-3-0"></span>

<span id="page-4-0"></span>add\_igraph\_info *Add nodes information to the igraph object*

#### Description

Modify the node attributes of an existing igraph object by providing a dataframe

#### Usage

```
add_igraph_info(igraph, df_nodes, fields = names(df_nodes))
```
#### Arguments

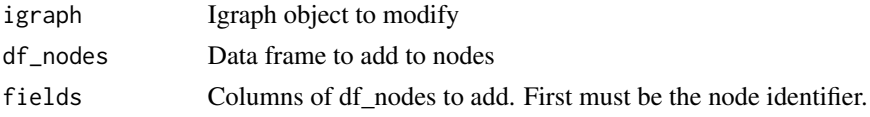

#### Value

A sgraph object with modified node labels

#### Examples

```
library(igraph)
library(sgraph)
data(lesMis)
df_nodes = cbind.data.frame(name = igraph::vertex_attr(lesMis, 'label'),
  log10_degree = degree(lesMis))
igraph = add_igraph_info(lesMis, df_nodes)
sig <- sigma_from_igraph(lesMis) %>%
  add_node_size(size_vector = 'log10_degree')
```
add\_node\_hidden *Modify the node visibility of a sgraph object.*

#### Description

Modify the node hidden attribute of an existing sgraph object. The sgraph R package extends the sigma.js library to enable hidden nodes that will appear upon clicking on their parent group.

```
add_node_hidden(sigma_obj, hidden_attr)
```
#### <span id="page-5-0"></span>Arguments

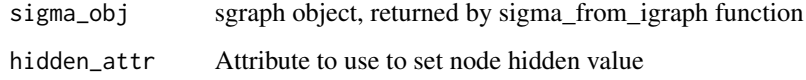

#### Value

sgraph object with modified node hidden atribute

add\_node\_labels *Modify the node labels of a sgraph object.*

#### Description

Modify the node labels of an existing sgraph object by providing an attribute from the initial igraph to use as the labels.

#### Usage

add\_node\_labels(sigma\_obj, label\_attr = NULL)

#### Arguments

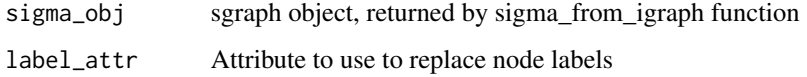

#### Value

sgraph object with modified node labels

#### Examples

```
library(igraph)
library(sgraph)
data(lesMis)
sig <- sigma_from_igraph(igraph = lesMis) %>%
  add_node_labels(label_attr = 'label')
sig
```
<span id="page-6-0"></span>

#### Description

Modify the node size of an existing sgraph object by providing either: (1) A single size to use for all nodes; (2) a vector of node sizes; or (3) a metric to use to scale the nodes.

#### Usage

```
add_node_size(
  sigma_obj,
 min\_size = 1,
 max_size = 3,
 one_size = NULL,
  size_vector = NULL
)
```
#### Arguments

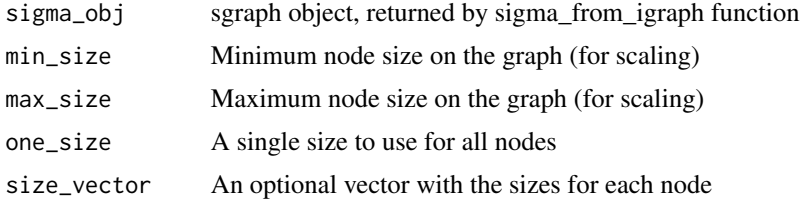

#### Value

A sgraph object with modified node sizes

#### Examples

```
library(igraph)
library(sgraph)
data(lesMis)
layout <- layout_nicely(lesMis)
# one size for all nodes
sig <- sigma_from_igraph(igraph = lesMis, layout = layout) %>%
  add_node_size(one_size = 3)
sig
# using a vector
custom_size <- log10(degree(lesMis))
sig <- sigma_from_igraph(igraph = lesMis, layout = layout) %>%
```

```
add_node_size(size_vector = custom_size)
sig
```
convert\_to\_spring\_weights

*Convert weights for spring layout*

#### Description

Apply spring weights (revert weights). Can add weak links to selected nodes, but best without.

#### Usage

```
convert_to_spring_weights(df_links, selected_nodes = NULL)
```
#### Arguments

df\_links Links data frame of a sgraph object

selected\_nodes Nodes identifiers to be used for the selection.

#### Value

Links data frame of a sgraph object

highlight\_multiple\_connected *Highlight edges of multiple connected nodes*

#### Description

Using a selection of nodes, highlight edges linking to nodes that are connected to several nodes from the selection. Differentiate multiple connected and fully connected (all selected nodes). Use a maximum number of connected nodes to use lighter colored edges (default 20).

```
highlight_multiple_connected(
  df_links,
  selected_nodes,
  n_{max} = 20,
  dark_cols = c("#ddd", "#444", "#444"),
  light_cols = c("#efefef", "#ddd", "#bbb")
\mathcal{E}
```
<span id="page-7-0"></span>

#### <span id="page-8-0"></span>lesMis 9

#### Arguments

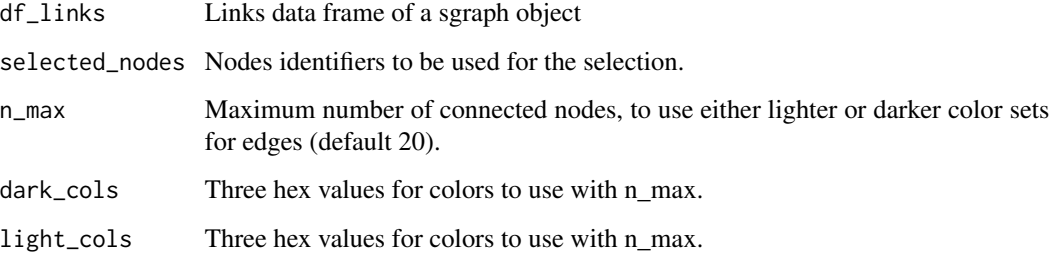

#### Value

Links data frame of a sgraph object

lesMis *Co-appearances of characters in "Les Miserables"*

#### Description

A graph where the nodes are characters in "Les Miserables" and the edges are times that the characters appeared together in the novel.

#### Usage

lesMis

#### Format

An igraph object with 77 nodes and 254 edges

id numeric id of nodes

label character label (names) of nodes

value numeric weight of the edges (number of co-appearances)

#### Source

D. E. Knuth, The Stanford GraphBase: A Platform for Combinatorial Computing, Addison-Wesley, Reading, MA (1993)

#### <span id="page-9-0"></span>Description

The sgraph R package extends the sigma.js library to enable multiline labels. The Javascript functions will start new lines on line breaks ('\n') and this function enables to easily format the details of nodes by showing the value of the relationship (edge weights) it has with other nodes. See the Shiny examples for use cases.

#### Usage

```
multiline_labels(
  df_nodes,
  display_val_str = "\nP-value: ",
  replace_codes = TRUE,
  label_str = "Label: ",
  group_str = "Group: "
)
```
#### Arguments

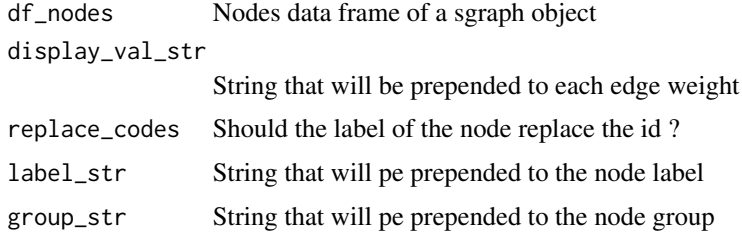

#### Value

sgraph object with modified node hidden atribute

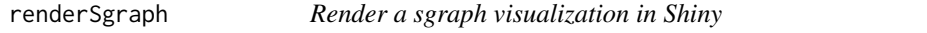

#### Description

Render a sgraph visualization in Shiny

```
renderSgraph(expr, env = parent.frame(), quoted = FALSE)
```
#### <span id="page-10-0"></span>scale\_graph 11

#### Arguments

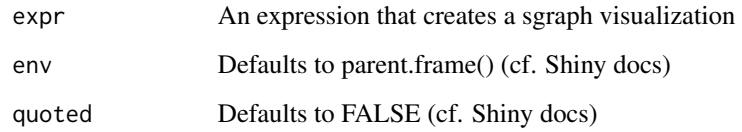

#### Value

Htmlwidgets render object

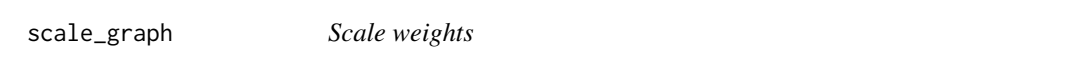

#### Description

Use non-centered scaling, multiplied by a constant, and set a lower bound constant.

#### Usage

```
scale_graph(
 weights,
  upper_bound_mult = if (length(weights) > 1000) 2 else 4,
  lower_bound_const = if (length(weights) > 1000) 2 else 3
\mathcal{L}
```
#### Arguments

weights Either nodes or links weights vector

upper\_bound\_mult

Constant to multiply weights by after scaling. Use to set an upper bound for weights.

lower\_bound\_const

Constant to set a lower bound for weights. All weights below will be set to lower bound.

#### Value

Weights vector

<span id="page-11-0"></span>

#### Description

Create a UI element for a sgraph visualization in Shiny

#### Usage

```
sgraphOutput(outputId, width = "100%", height = "400px")
```
#### Arguments

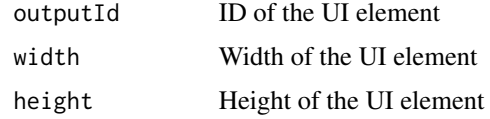

#### Value

Htmlwidgets output object

sgraph\_clusters *Build a sgraph object colored by clusters*

#### Description

Wrapper function to build a sigma.js visualization of an igraph object and color it using a 'clusters' attribute. It calls the sigma\_from\_igraph function, and manages labels, node sizes, color mapping, layouts, and optionally arrows. The clusters attribute can be also be disabled to just use the wrapper to manage the other attributes.

```
sgraph_clusters(
  igraph,
  color_map = NULL,
 label = "name",clusters = TRUE,
 arrows = FALSE,
 node_size = NULL,
 layout = igraph::layout_with_fr(igraph),
  ...
\mathcal{E}
```
#### <span id="page-12-0"></span>Arguments

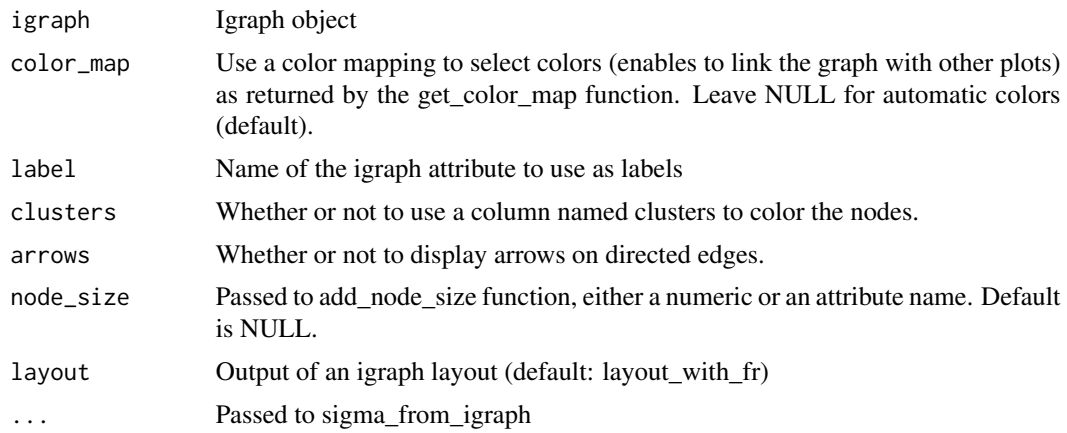

#### Value

Htmlwidget object

sigma\_from\_igraph *Build a sgraph object from an igraph object*

#### Description

Basic sigma.js visualization of an igraph object, with pipeable syntax.

#### Usage

```
sigma_from_igraph(
  igraph,
  layout = NULL,
 label_color = "#fff",
 width = NULL,height = NULL,elementId = NULL,
 label_grid_cell_size = 200
\mathcal{L}
```
#### Arguments

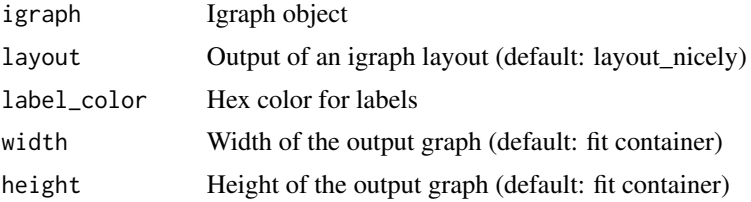

<span id="page-13-0"></span>elementId Do not specify, used by the htmlwidgets package label\_grid\_cell\_size Sigma.js corresponding parameter. Roughly goes from 1 to 5000, the smaller the more labels displayed.

#### Value

Htmlwidget object, meant to be called directly to render a default visualization, or passed to other functions to change attributes (colors, sizes, interactivity, etc.).

#### Examples

```
library(sgraph)
data(lesMis)
sig <- sigma_from_igraph(igraph = lesMis)
sig
```
%<>% *Assignment pipe*

#### Description

Pipe an object forward into a function or call expression and update the 'lhs' object with the resulting value. Magrittr imported function, see details and examples in the magrittr package.

#### Arguments

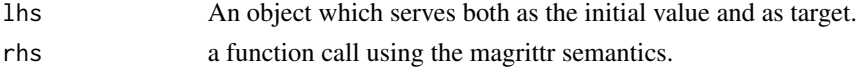

#### Value

None, used to update the value of lhs.

%\$% *Exposition pipe*

#### Description

Expose the names in 'lhs' to the 'rhs' expression. Magrittr imported function, see details and examples in the magrittr package.

#### Arguments

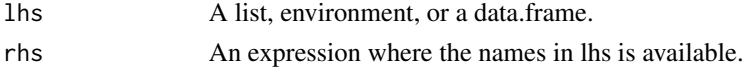

#### <span id="page-14-0"></span> $\%$  >% 15

### Value

Result of rhs applied to one or several names of lhs.

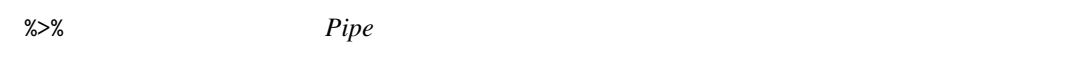

#### Description

Pipe an object forward into a function or call expression. Magrittr imported function, see details and examples in the magrittr package.

#### Arguments

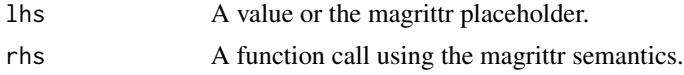

#### Value

Result of rhs applied to lhs, see details in magrittr package.

# <span id="page-15-0"></span>Index

∗ datasets lesMis, [9](#page-8-0) %<>%, [14](#page-13-0) %>%, [15](#page-14-0) %\$%, [14](#page-13-0) add\_edge\_color, [2](#page-1-0) add\_edge\_size, [3](#page-2-0) add\_edge\_zindex, [4](#page-3-0) add\_igraph\_info, [5](#page-4-0) add\_node\_hidden, [5](#page-4-0) add\_node\_labels, [6](#page-5-0) add\_node\_size, [7](#page-6-0) convert\_to\_spring\_weights, [8](#page-7-0) highlight\_multiple\_connected, [8](#page-7-0) lesMis, [9](#page-8-0) multiline\_labels, [10](#page-9-0) renderSgraph, [10](#page-9-0) scale\_graph, [11](#page-10-0) sgraph\_clusters, [12](#page-11-0) sgraphOutput, [12](#page-11-0) sigma\_from\_igraph, [13](#page-12-0)